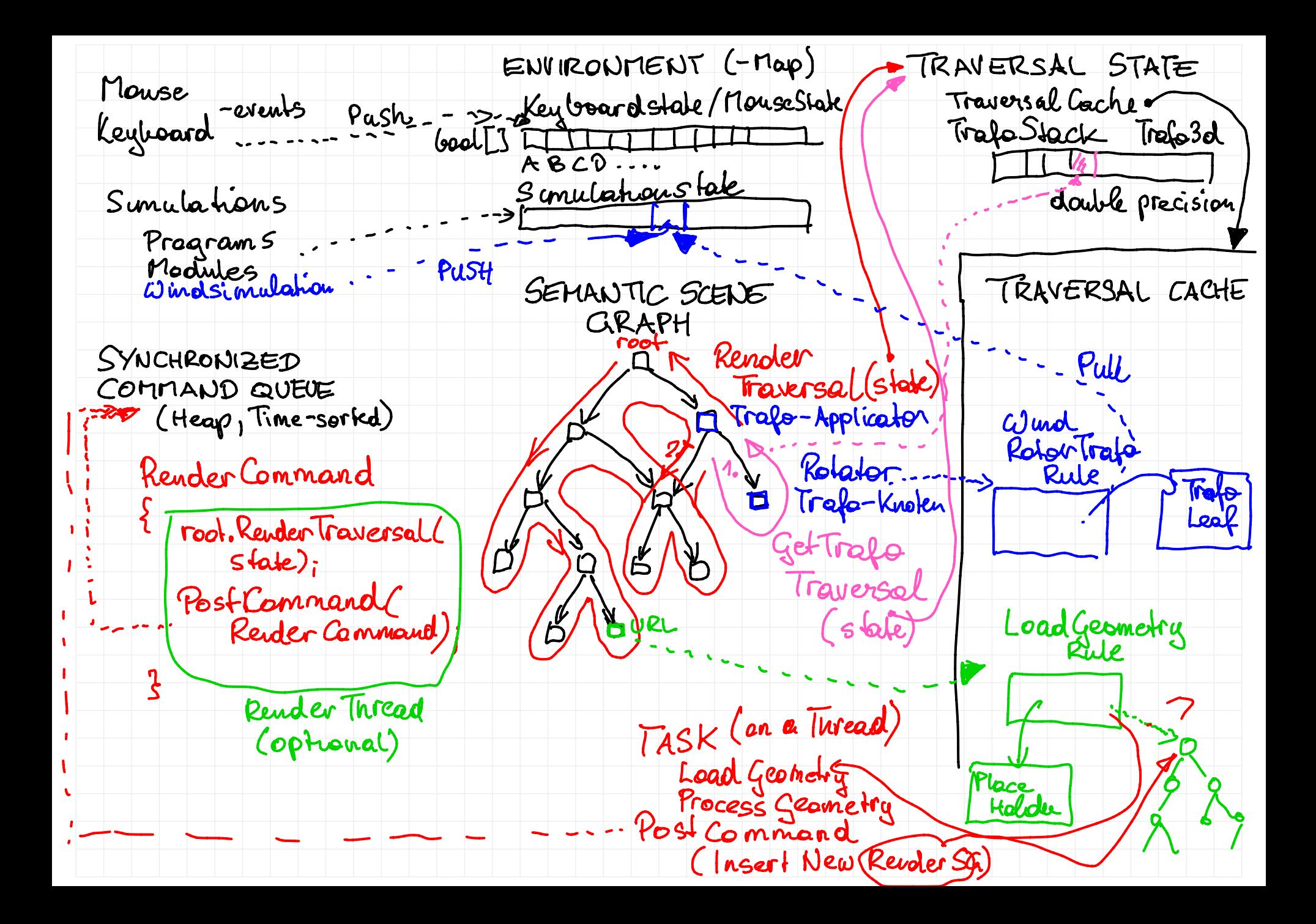

SIMULATIONS  $V3d[3]$  Colors... Positions Pour ficle Sunulations Character Sun Mation Actor Movement Dead Reckaning (Aufgrund physikal.)  $15...60$ fps ... dt ... einstellbar Poculer BBOX-HERARCHY COST Potation FUNCTION BEFORE VS. AFTER  $\sum$ 

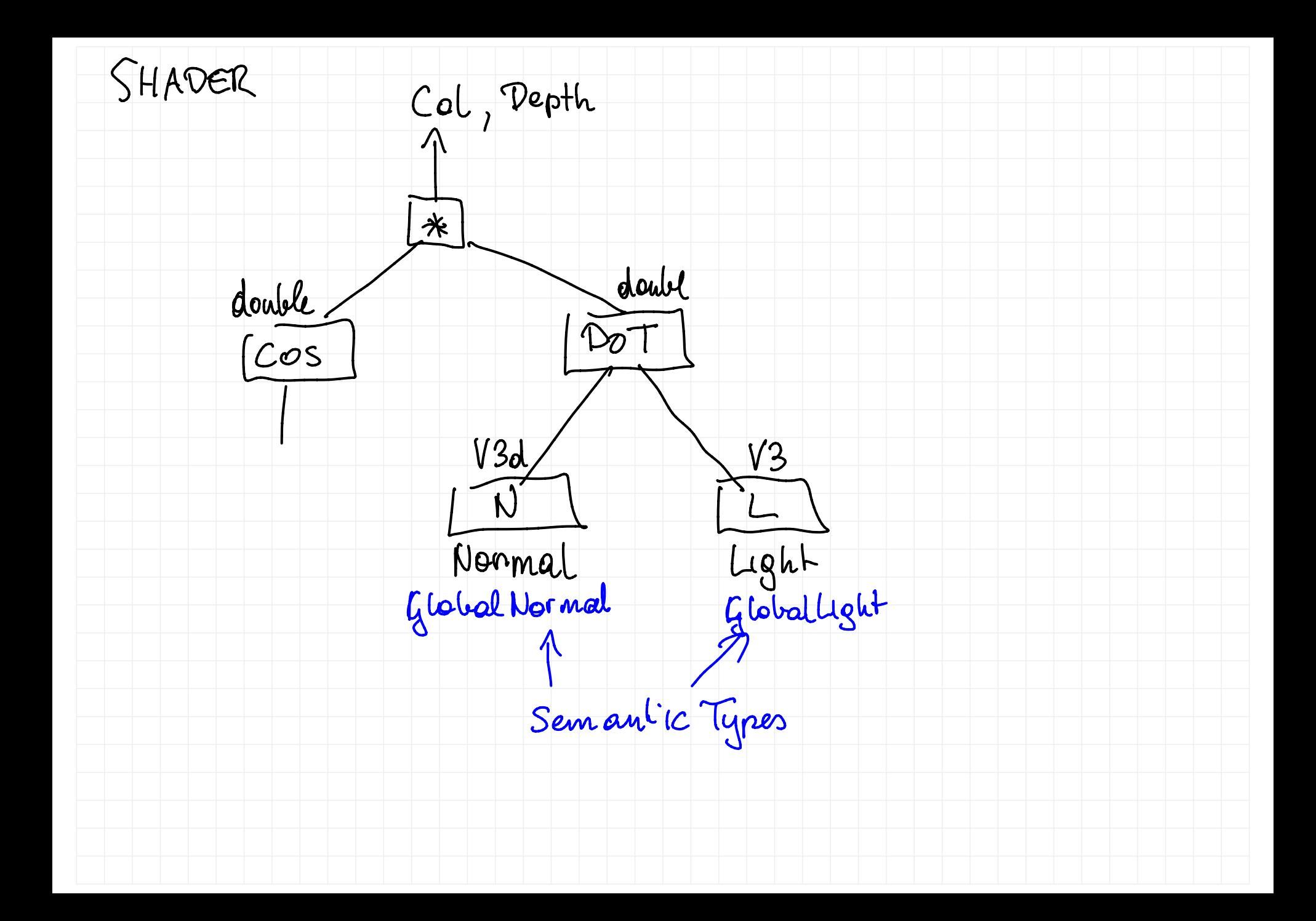

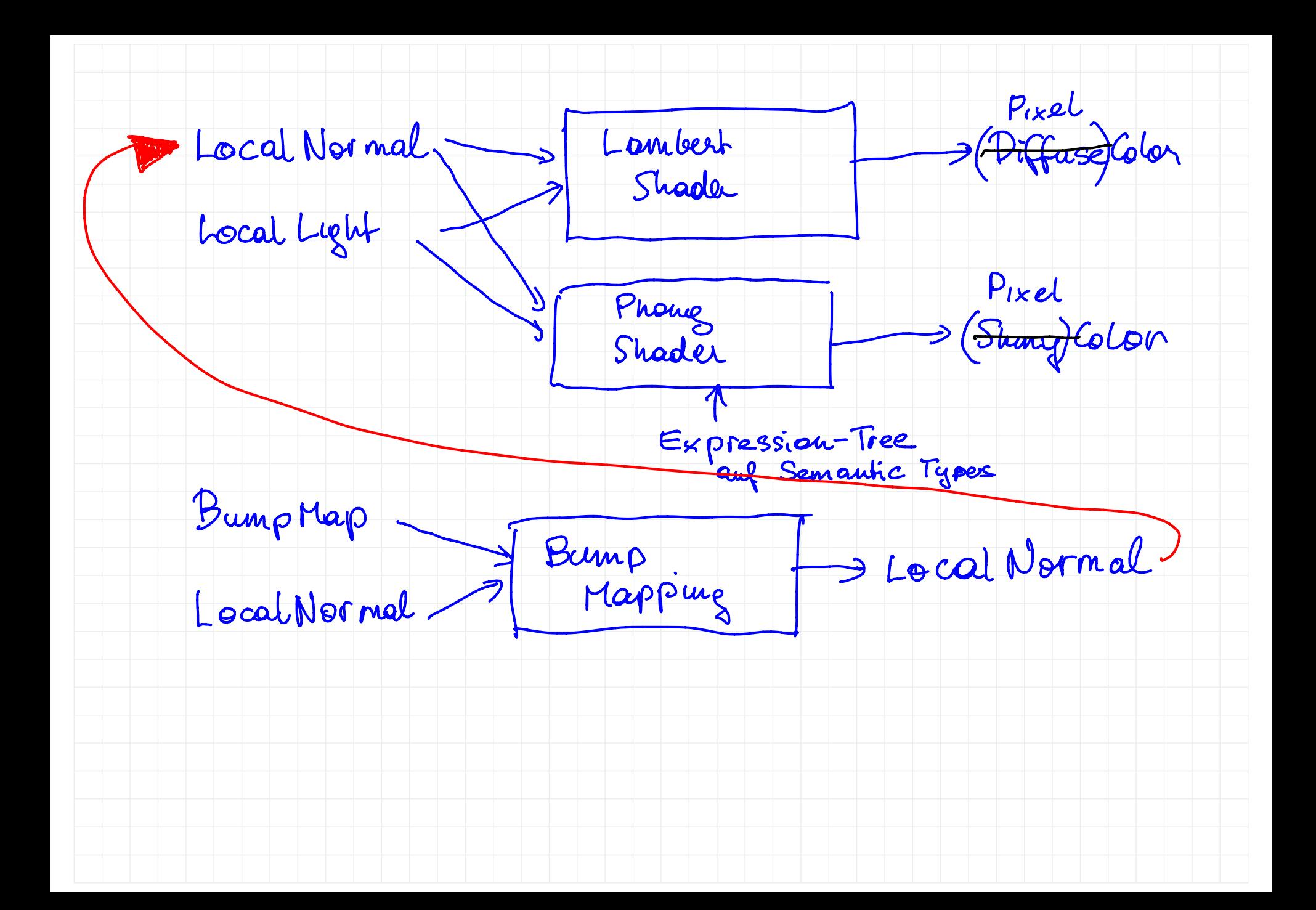

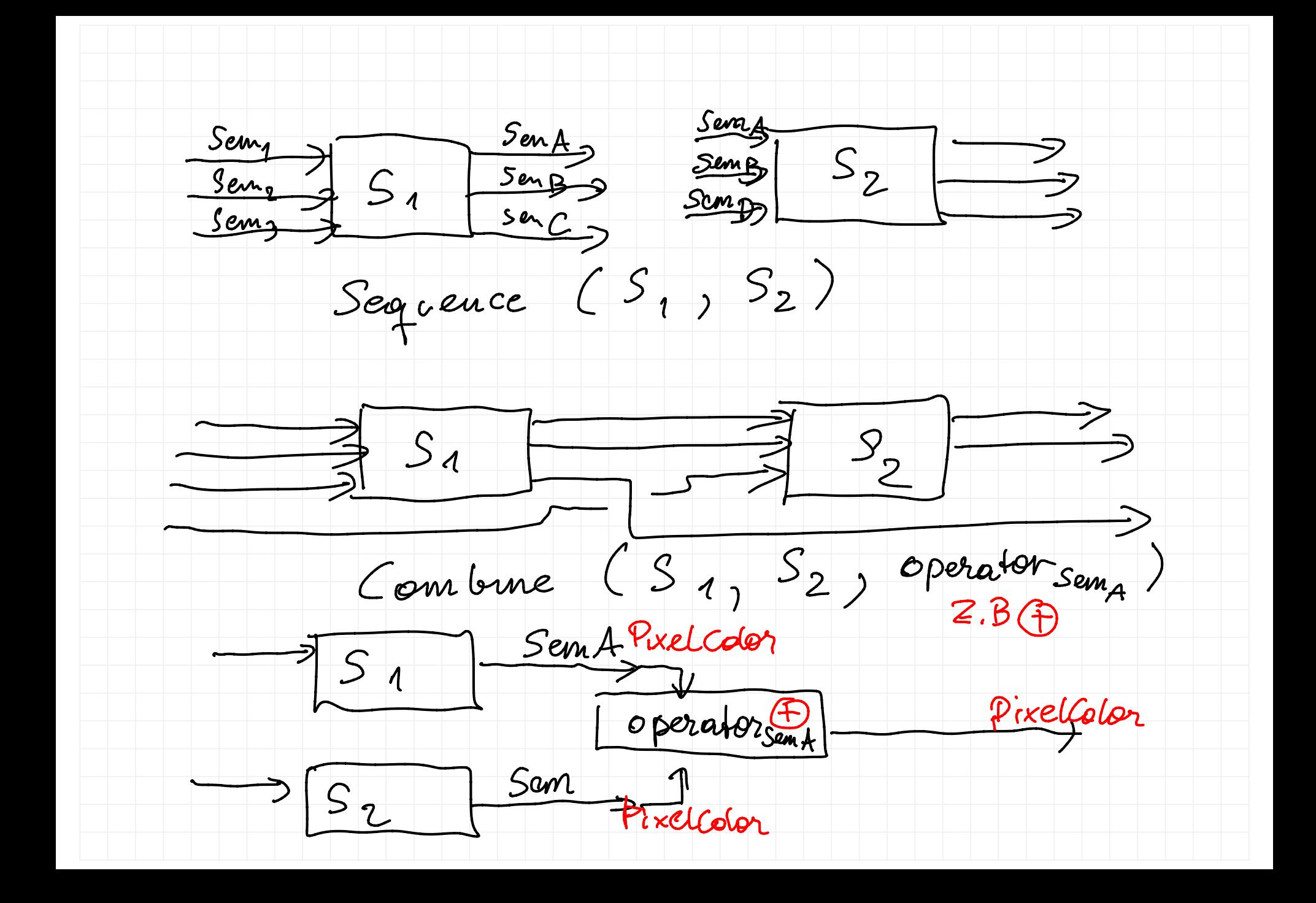